## SCHEDA DA COMPILARE E RESTITUIRE

دے دیا

## 

Per procedere all'attivazione dobbiamo verificare la disponibilità dell'indirizzo email desiderato, Vi preghiamo di indicarci almeno due indirizzi email desiderati, ci sono molti casi di omonimia e in caso di non disponibilità dobbiamo avere a disposizione più indirizzi da provare, ricordandovi, che l'indirizzo email deve comunque contenere la denominazione della società:

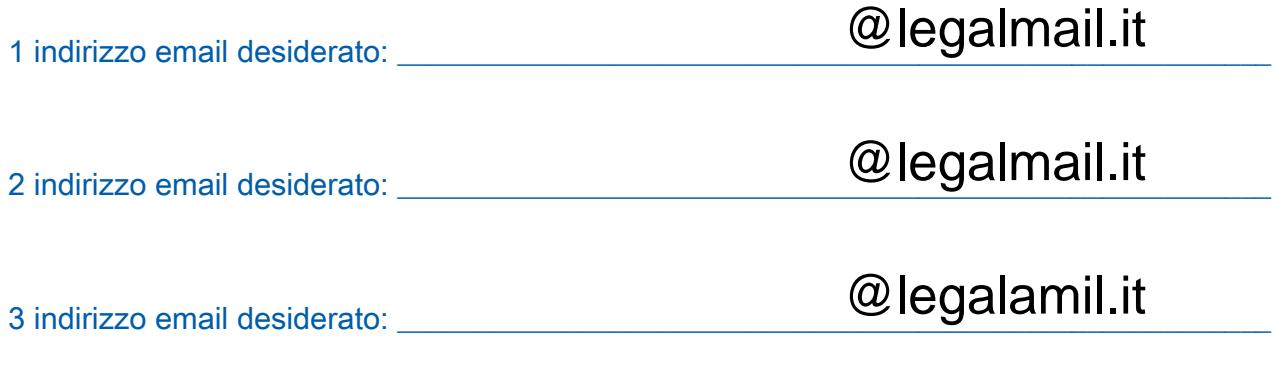

**Firma** and the contract of the contract of the contract of the **Firma**